Installing Adobe Photoshop and then cracking it is easy and simple. The first step is to download and install the Adobe Photoshop software on your computer. Then, you need to locate the installation.exe file and run it. Once the installation is complete, you need to locate the patch file and copy it to your computer. The patch file is usually available online, and it is used to unlock the full version of the software. First, you'll need to download Adobe Photoshop and install it on your computer. Once the installation is complete, you'll need to locate the installation.exe file and start it. If you have the serial number for the full version of the software, you'll need to enter it and click on the link that says "Activate Licenses." If you do not have the software, you'll need to go to the website that you used to download the software and download the serial number for the full version. Then, you'll need to locate the.exe file for Adobe Photoshop that you installed and run it. Once the installation is complete, you'll need to locate the patch file and copy it to your computer. The patch file is usually available online and is used to unlock the full version of the software. Once the patch file is copied, you'll need to run it and follow the instructions on the screen. Once the patching process is complete, you will have a fully functional version of Adobe Photoshop on your computer. To make sure that the software is running properly, you should check the version number to ensure that the crack was successful.

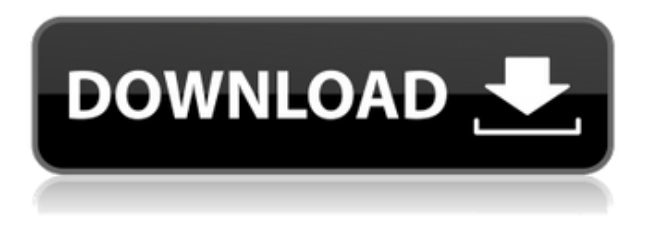

Adobe Photoshop could be the best yet; if you're a graphic designer or creative professional, the workflows and features inside it will make you a hero to the folks you work with. Photoshop for the iPad Pro is just one of the highlights of Adobe's update for system designers. There's a lot to like about Adobe Photoshop 2020 for iPad and it's definitely worth a look if you're considering a switch. I think what separates this app from others (especially those that use the stock apps) is the rich, robust features offered. The "Workspace" feature—in whose name, I've no idea—brings Photoshop to life the way an environment of multiple monitors, applications, and other desktop elements bring the workplace to life. This could be a faster alternative to using a laptop. Photoshop doesn't need to be a full-service professional experience; it can be simple and accessible right out of the gate. There are tons of useful tools for professionals waiting to be discovered, but Adobe has a lot of work to show off the basic ones. This school year, with a plan to work from home and to create handouts and other learning materials for students and teachers, I had a need for a versatile desktop app where I could create and edit graphics while logging some homework. Photoshop allowed me to do that with the ease of using a stylus on the iPad and the flexibility of available software, so it became my favorite workflow. Adobe has a new offering in 2020, which is essentially an updated version of Photoshop on the iPad.

## **Download free Photoshop 2022 (Version 23.0.1)With License Code Keygen Full Version 2023**

When you open Photoshop Camera, you'll instantly see the powerful and intuitive tools that you expect from Adobe—the digital canvas for your best work, and an easy to use workflow powered by AI. In addition to tools for editing, you can also use the app as a camera, and shoot with a variety of camera-specific presets, filters, and lenses to explore new creative possibilities. Dr. Jerry Pournelle, one of the creators of the Multiplan software, has written a number of articles on the subject of computer productivity and small business management, along with Creative Suite of software that includes Adobe Photoshop CC 2015. In May 2015, he wrote, \"We also would like to caution anybody who is considering using Photoshop CC that this software is not as simple to learn as the free version. We spent many hours with the free software trying to learn it. We believe that trying to learn Photoshop CC in 30 days is a waste of time and effort. There is a lot to learn in this version. **What It Does:** The Spot Healing Brush tool lets you select and "heal" areas of an image that may have been incorrectly positioned or moved. It's great for small repairs and for brightening areas. What It Does: The Gradient tool can be used to create smooth color transitions from one area of an image to another. It's helpful for shading objects or to create graphics with colored shadows that look realistic. **What It Does:** The Clone Stamp tool allows you to remove unwanted things, such as dust, errant hairs or blobs. You can use it to clone or copy any part of your image to create a new area. e3d0a04c9c

## **Download Photoshop 2022 (Version 23.0.1)Incl Product Key (LifeTime) Activation Code {{ Latest }} 2022**

Adobe Photoshop has had a major impact on the way graphics and media is created or manipulated. Both the software's ease-of-use and the skill level of the userbase have been factors in the growth of its impact. Some of Photoshop's most established features are the ability to work with layers, and the ability to view and modify multiple document and image formats. Adobe Photoshop is often referred to as the quintessential professional paint program, being a powerful tool for photo retouching and image manipulation. The vast majority of the userbase considers the program indispensable to their workflow as either a primary application or a strong complement. It has a strong community, with activity levels high throughout the operating system and worldwide, and a strong presence in social media. Adoption of Photoshop is also strong amongst creative professionals. It is one of the world's most important software packages.[4][5] The newest version of Photoshop, Photoshop CC 2017, shed the old 32-bit engine and gained access to more efficient 64-bit graphics processing with the addition of the Lightroom and Photoshop fix apps. It also features a fundamental change to the way in which Photoshop saves things, similar to the shift from PSD to.PSD in pre-64-bit Photoshop. During the 2016 beta program release, the developers worked to fix some of the more annoying problems encountered by some users, such as the inability to drive one or multiple monitors on macOS Sierra, a GPU bug when exporting to PSD files, and a problem with saving layered PSD files in the Photoshop Community Discussion Forums (DCS).

where to download adobe photoshop for free quora download filter photoshop free download full version photoshop free download free adobe photoshop free 7.0 full version download free adobe photoshop free download photoshop for windows 7 pc free download photoshop for windows 7 professional download photoshop for windows 7 portable download template cv photoshop free download tree brush photoshop free

Adobe Photoshop enables you to design graphical media with its set of features. In Photoshop, you can create customized photomanipulating tools on which images can be be manipulated in both print and electronic medium. Mainly, it comes as a software application that is available in two versions: Photoshop Path Mode and Photoshop Normal. Photoshop Path Mode is used for creating vector graphics, such as for brochures, illustrations, and web banners. It guarantees self-regenerating rectangles or circles, which means they can grow or shrink without affecting the shape of surrounding lines. Normal Photoshop works for graphic editing, painting and retouching. Here, an image can be edited from the semi-transparent layers to change its color or move individual layers. In addition, not all the edits can be made with the normal Photoshop functionality, as with the special effects. Adobe 2017 features a big change in the way Photoshop works. Now as a subscription model and Adobe Creative Cloud, you get more features and more variety to work with. There are layers and groups. Additionally, media files are fully indexed files. This new feature allows many image file formats to be processed quickly. And to enhance stability, the version 13 also offers new selection options, among others, for eliminating duplicates from nested groups, and +MT Removal allows for more flexible deselection Enhanced contextual control with Adobe select and Mask. It allows you to select an object from a group of similar objects. While selecting, it creates a mask that lets you edit the layer that is covered by the mask.

You will be able to work with amazing features within the software. This book will replace your previous book, which is only concerned with old concepts and deprecated features. This comprehensive book will help you work with a complete set of tools, functions, and features, and it will be an easy way to access the information you need to work with Photoshop in an efficient manner. Photoshop CS3 has the following features: Photoshop CS3 – A complete course and Compendium of features; Layer Masks; Retouching; Color and image manipulation; Painting tools; Painting styles, modes, and brushes; Stringing; Image editing with brushes; Color matching and creating color schemes; Color sponges, sparkles, and effects; 3D painting tools; and File display tools. 60% of all Adobe Photoshop books in the Amazon store are out of date and more than half of all books are written before 2004. The book will be updated periodically in a manner that is consistent with our release cycle. Book owners should check the Amazon My Screencasts service periodically for updates to the book. Owners can receive notification on updates to their My Screencasts. You can also send us a request to be notified by email when a new edition is published. After painstaking research, the material has been compiled to assist you in your activities for Photoshop CS5. This is the first book ever to cover all the tools at your disposal. This book will save your precious time and money. The next best thing to an expert is a person who has 'walked in your shoes', so to speak. This book will do that for you.

<https://soundcloud.com/usbhujebem1989/elooffice-10-keygen> <https://soundcloud.com/viaradisla1988/gta-5-realistic-car-pack> <https://soundcloud.com/ohowhelenx/office-2013-activation-kms-gui-eldi> <https://soundcloud.com/koramaasani/mixmeister-fusion-77-serial> <https://soundcloud.com/riagobsmoti1985/pe-design-7-crack-files-18> <https://soundcloud.com/vesearnove1982/isi-disi-amor-bestia-dvdr-torrent> <https://soundcloud.com/pieveherbie1989/autodata-motorcycle-torrent> <https://soundcloud.com/recvasoubo1975/disney-princess-enchanted-journey-torrent-rar> <https://soundcloud.com/easratdryssw/environmental-chemistry-h-kaur-pdf-download> <https://soundcloud.com/joanironnoq/libro-artes-visuales-1-secundaria-pdf> <https://soundcloud.com/nieyaokaija2/farmacologia-katzung-pdf-italiano-26> <https://soundcloud.com/ayyashhajrimn/football-manager-2016-v16-2-crack-by-mkdev> <https://soundcloud.com/farahiszczem/3d-custom-girl-shota-mod> <https://soundcloud.com/camolabuova3/incredimail-converter-pro-key>

Not all sites and applications that allow image upload allow you to control the size of your photo, so you have to make sure that the given design template and the given site or application allows you to control the size of your image. If not, you have to resize the image to the size which you want when you upload it. This is not an efficient approach. Have you ever seen a person in a picture and shown it to close friends or family members to show them the person who is standing next to you? If yes, did you ever see them do it? If you have not seen it, it is time you did. Photoshop has a quite unfamiliar tool called the person filter. As the name suggests, the feature allows you to select one or more "people" and the feature renders what the person would look like if they were placed in front of the picture. No more guessing to see which face they are! The Depth of Field is created as a blurred area in front of an object. The greater the focal length (the distance between the lens and the subject) and the greater the aperture (the size of the opening in the lens that lets the light pass through), the greater the depth of field and blur that appears. This depth of field can be controlled by the small aperture settings in the Sharpen tool, or by using the Lens Blur filter. Control the depth of field to increase the importance of the object. Control the depth of field to increase the importance of the background and decrease it. This increase is actually a blurring of the foreground

and a fading of features behind that object to make them less discernible. Alternatively, you can use the Graduated filter to blur a subject over a wider area.

The latest Adobe Photoshop innovations at MAX, will be unveiled in more detail at Adobe MAX. In addition to the Photoshop announcements, Adobe also previewed the latest release of the Digital Publishing Suite (DPS), which will be available later this year, and the cross-application collabos powered by Adobe Sensei and the new Adobe Edge Screen, a fast and simple way of sharing screen content across your team. As the leader in digital marketing solutions, Adobe (Nasdaq:ADBE) makes marketing breakthroughs to enable people and organizations to spark imagination and connect effortlessly throughout the entire creative process—from designing, creating, and delivering work to consuming it on any device. Customers use Adobe software to create, visualize and deliver to audiences around the world — changing the face of their businesses and the world we live in. Adobe software is incorporated into most major platforms and surveys of the global economy show that digital creation is a leading indicator of future economic growth. For more information, visit Adobe MAX (www.adobe.com/devnet/max) is an annual creative conference and community experience that brings together the best and brightest creative minds for a full two-and-a-half days to discuss and debate new trends and technology breakthroughs. In 2019, editions will take place in Las Vegas, New York and Charlotte. For more information, visit www.max2019.com. Founded in 1982, Adobe (Nasdaq: ADBE) is the leader in digital marketing solutions and the pioneer in bringing engineering to the creative process. The company's software, services, and solutions—ranging from design and creation to the deployment and management of digital experiences—help anyone, from individuals to brands, organizations to governments, studios to enterprises, bring their ideas to life using digital media.